Neue LED-Bauteile Werkidee aus einem LED-Fortsetzungskurs ©werkideen 2021

## **21.04 Beleuchtungsschiene**

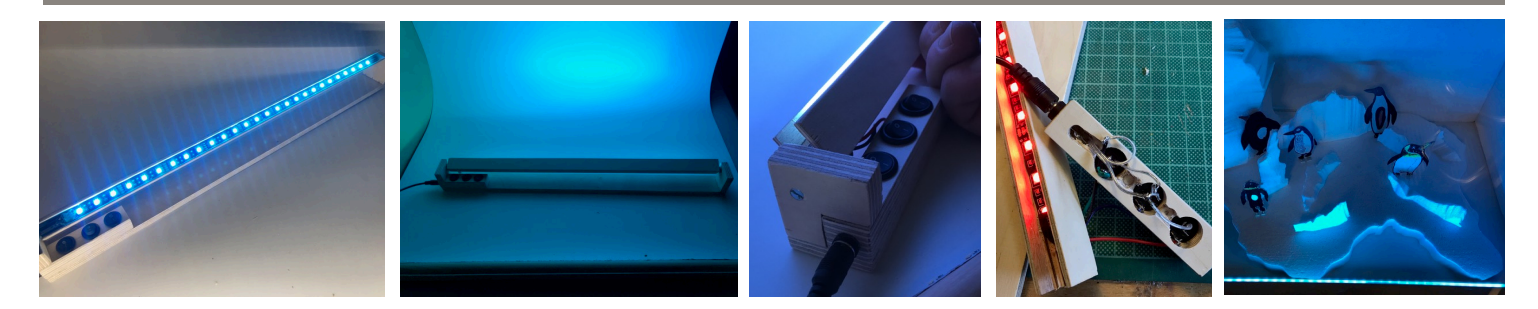

Entwickle einen Beleuchtungsschiene, mit der du Objekte in deinem Zimmer ins Licht rücken kannst.Verwende ein RGB-Leuchtband, bei dem du jede der drei Farben einzeln einschalten kannst. So ergeben sich 7 Varianten zum Beleuchten: Rot, grün, blau, türkis (blau und grün), violett (rot und blau), grün-rot und weiss (alle drei Farben sind eingeschaltet).

**Aufgabe** Baue die Schiene aus Holzleisten zusammen. Achte darauf, dass das Leuchtband leicht versenkt montiert wird. Baue eine Halterung, an der du die Schiene drehbar montieren kannst. So lässt sich der Beleuchtungswinkel je nach Bedarf einstellen. Erstelle den Stromkreis mit den drei Schaltern und dem Anschluss für das Netzgerät. Teste deine Beleuchtungsschiene in deinem Zimmer.

Kompetenzen - Sich mit Eigenschaften von Stromkreisen (Leuchtdioden) auseinander setzen; (TTG 2.B.1, 5c) **Kompetenzen**

- Die formalen, funktionalen und konstruktiven Bedingungen der Aufgabenstellung berücksichtigen und für die Planung des eigenen Prozesses und Produkts verwenden können (z.B. Skizze, Plan, Arbeitsablauf, Modell); (TTG 2.A 3b)

- Erstelle eine Fotoserie mit einem Objekt aus deinem Zimmer. Mache mit jeder der 7 Farben ein Bild und befrage deine Mitschülerinnen und Mitschüler, welche Variante ihnen am besten gefällt.

Holzleisten, RGB-Leuchtband, Netzgerät, Anschlussbuchse, drei Schalter

**Material**

**Tüftelidee**

Tüftelidee

**Notizen**